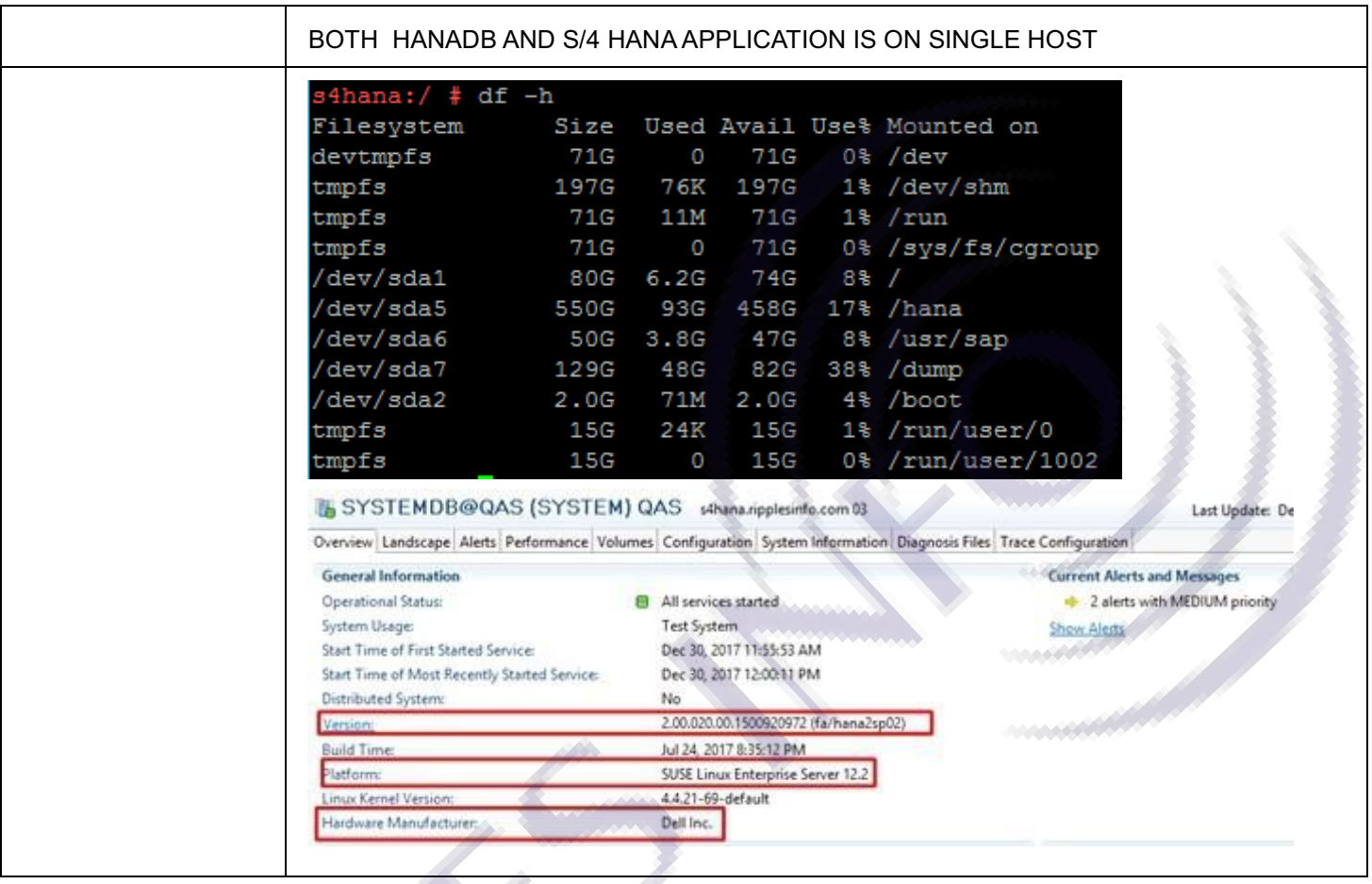

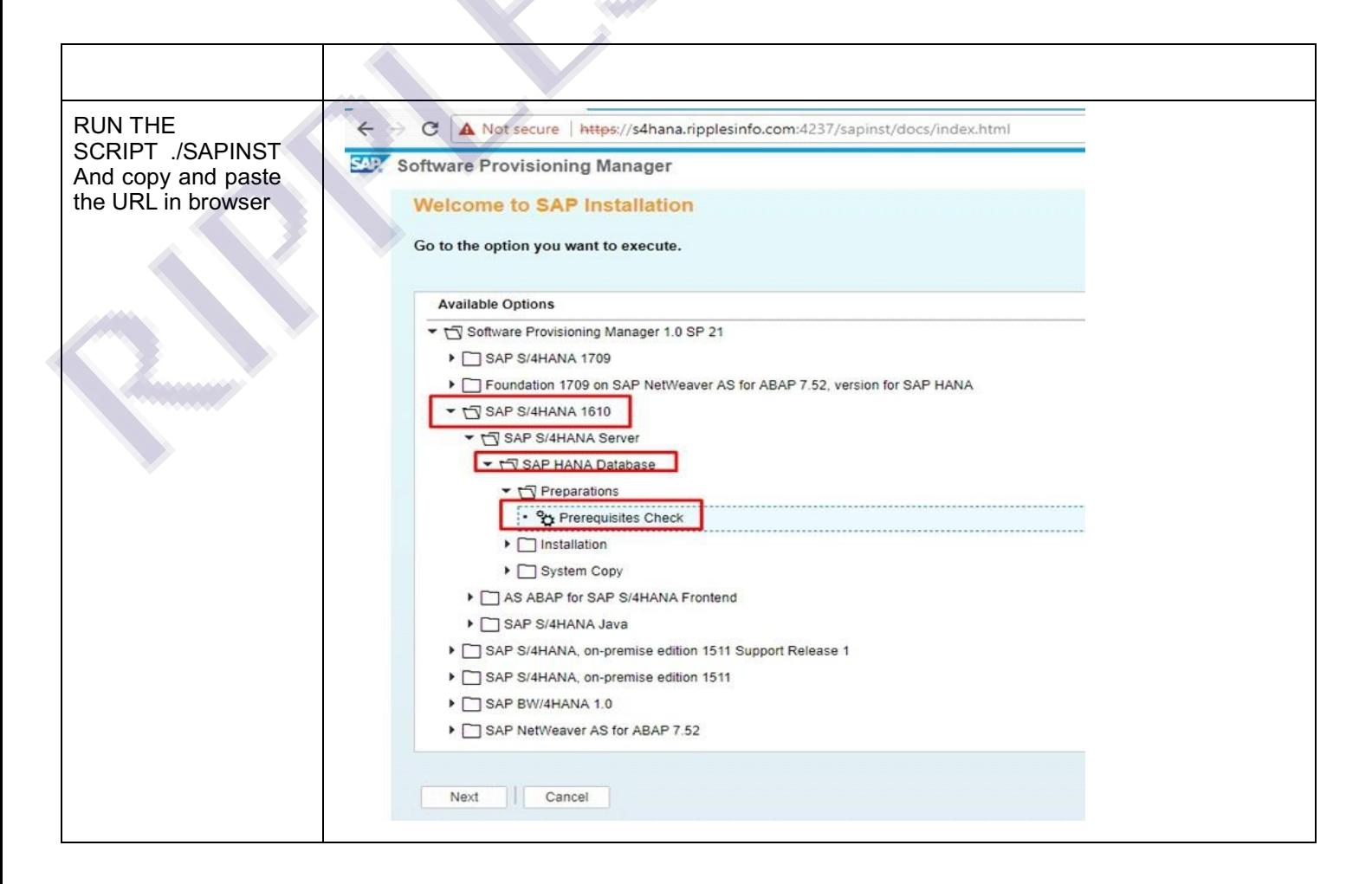

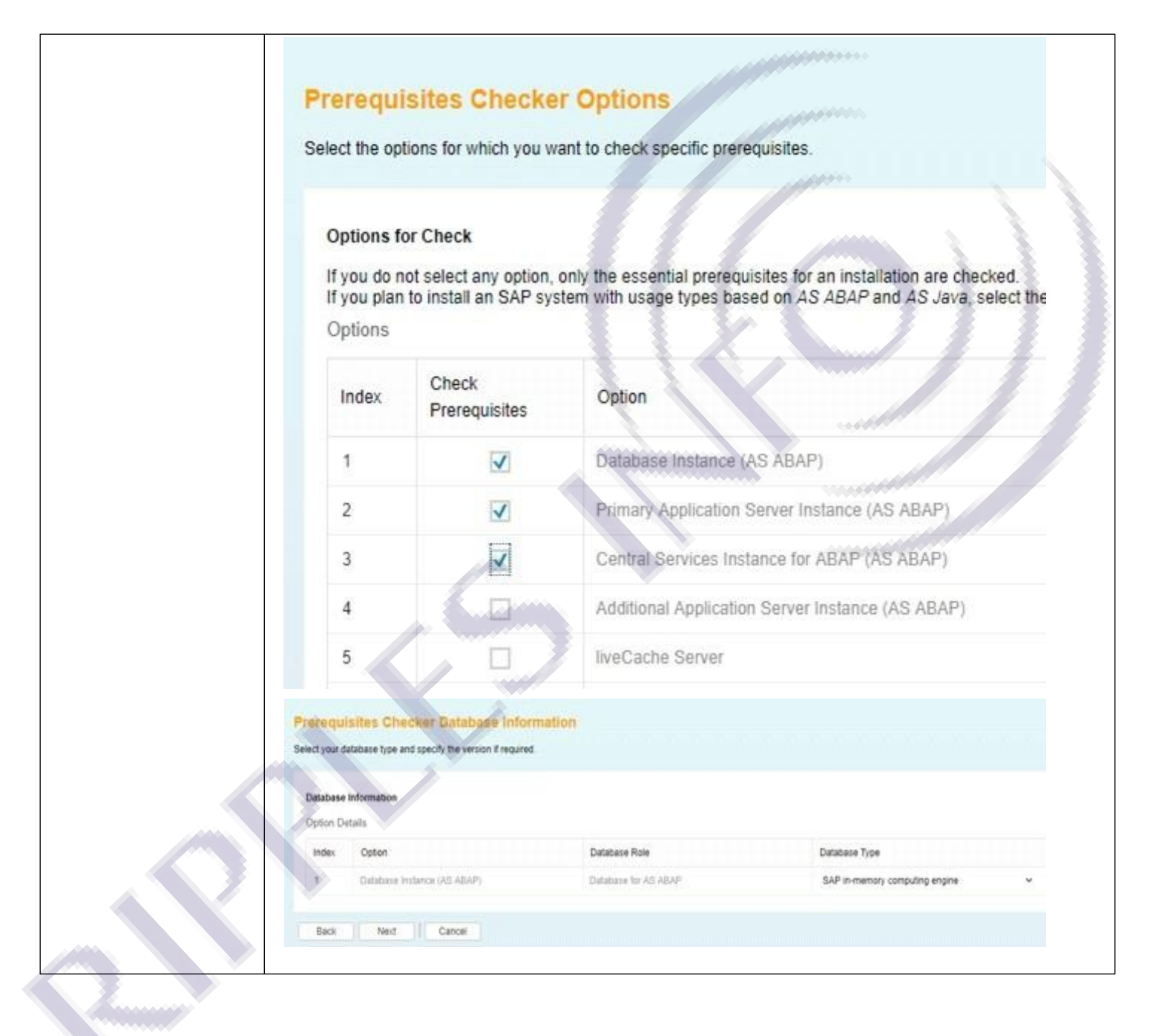

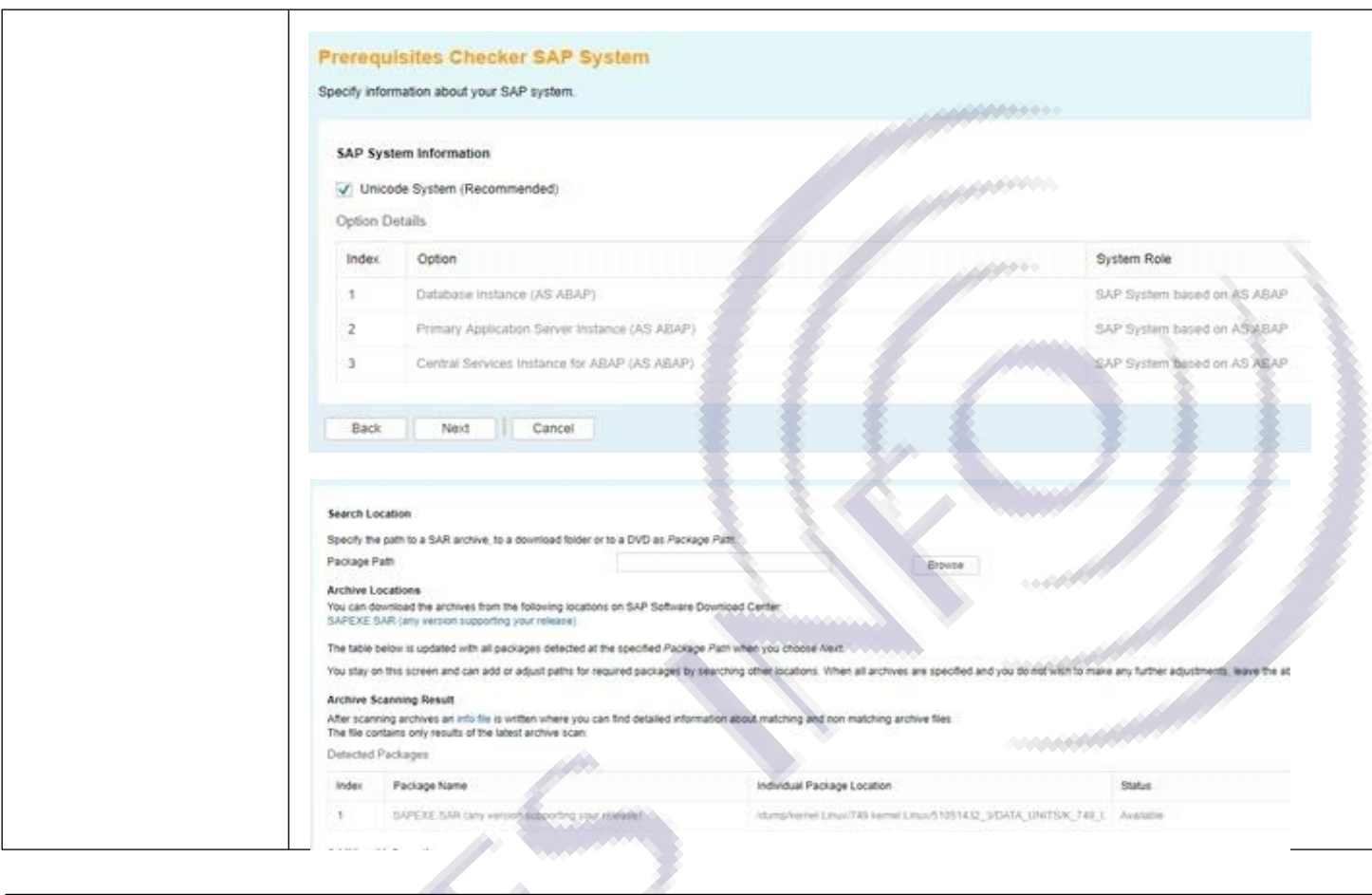

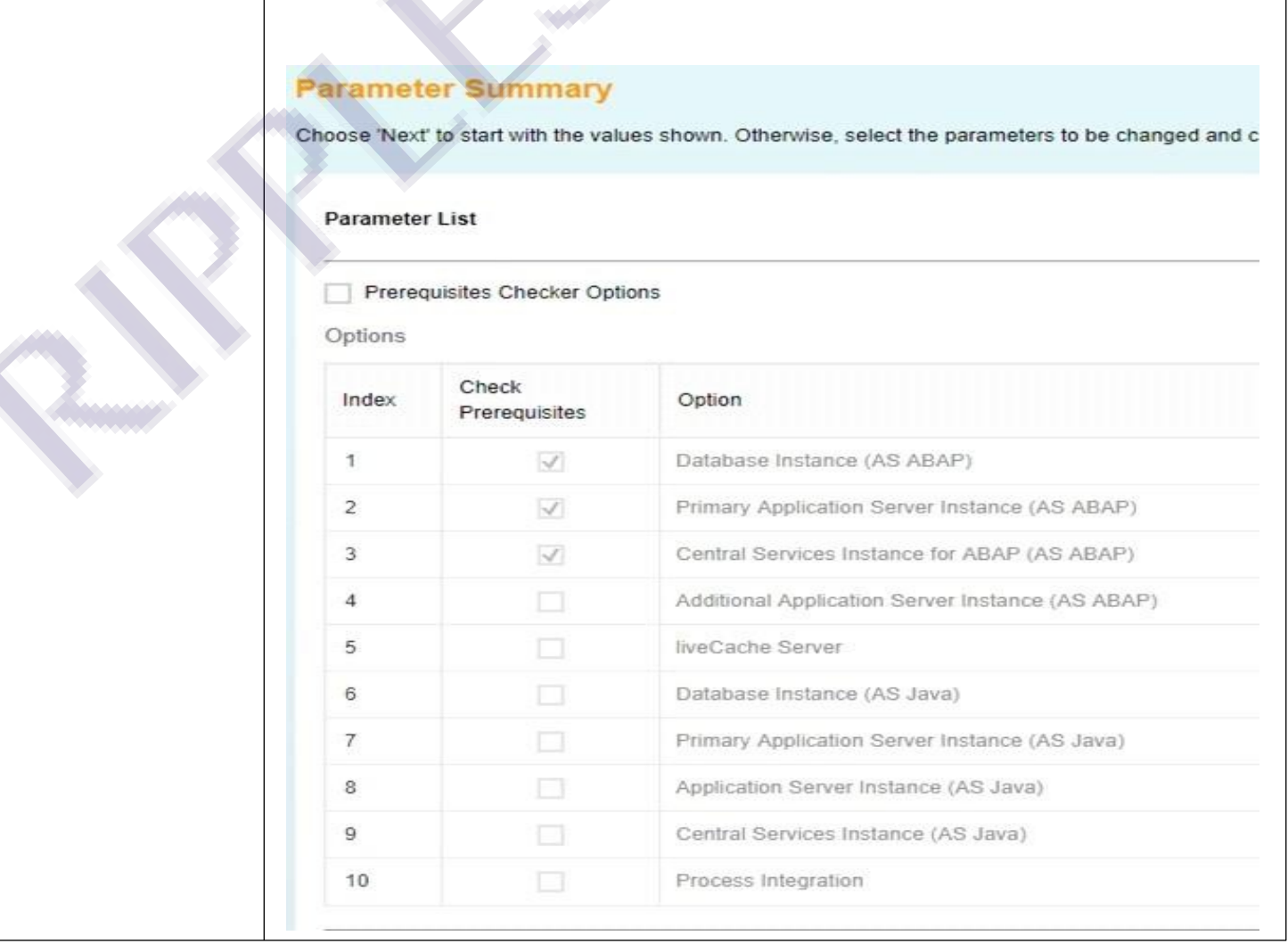

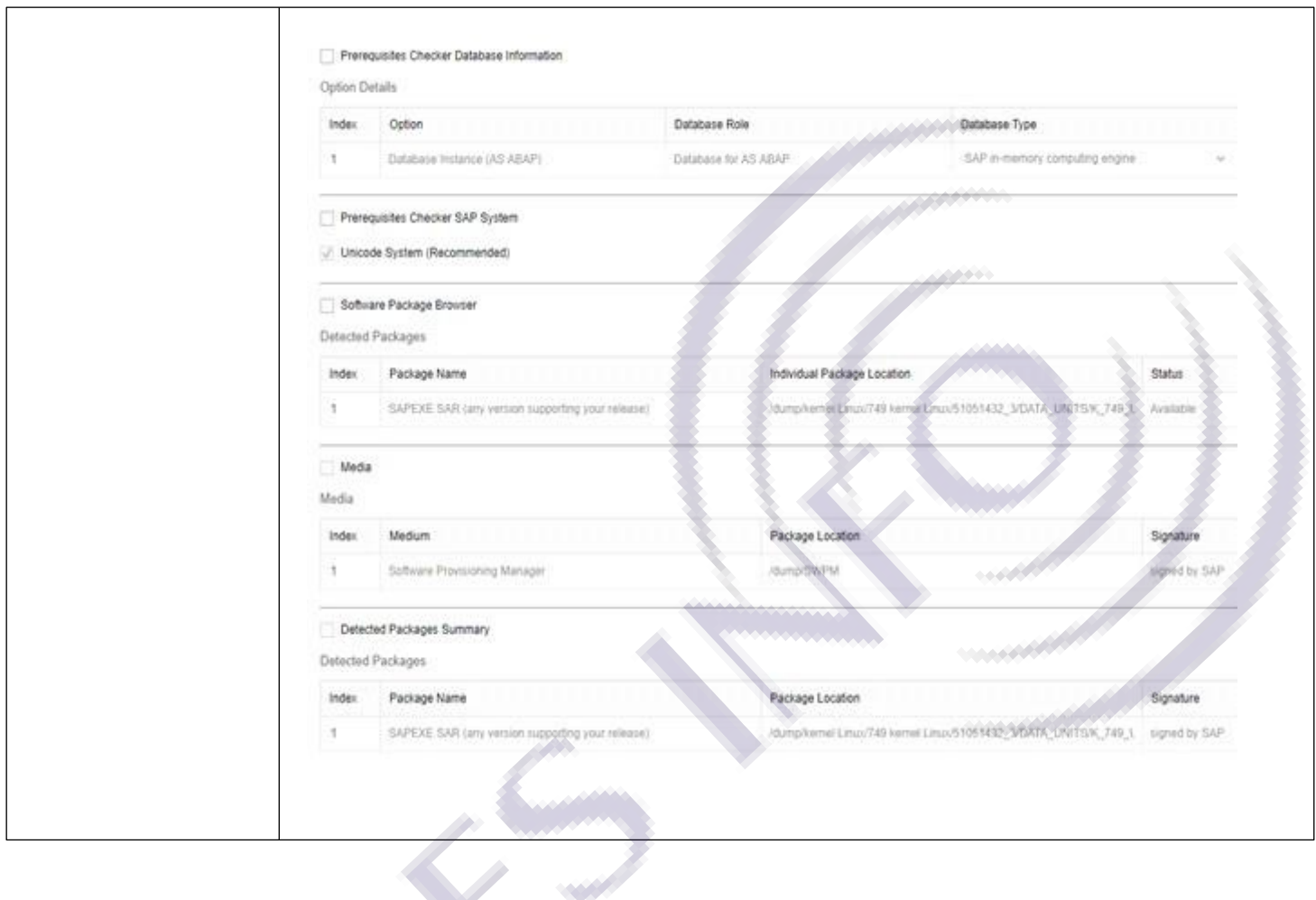

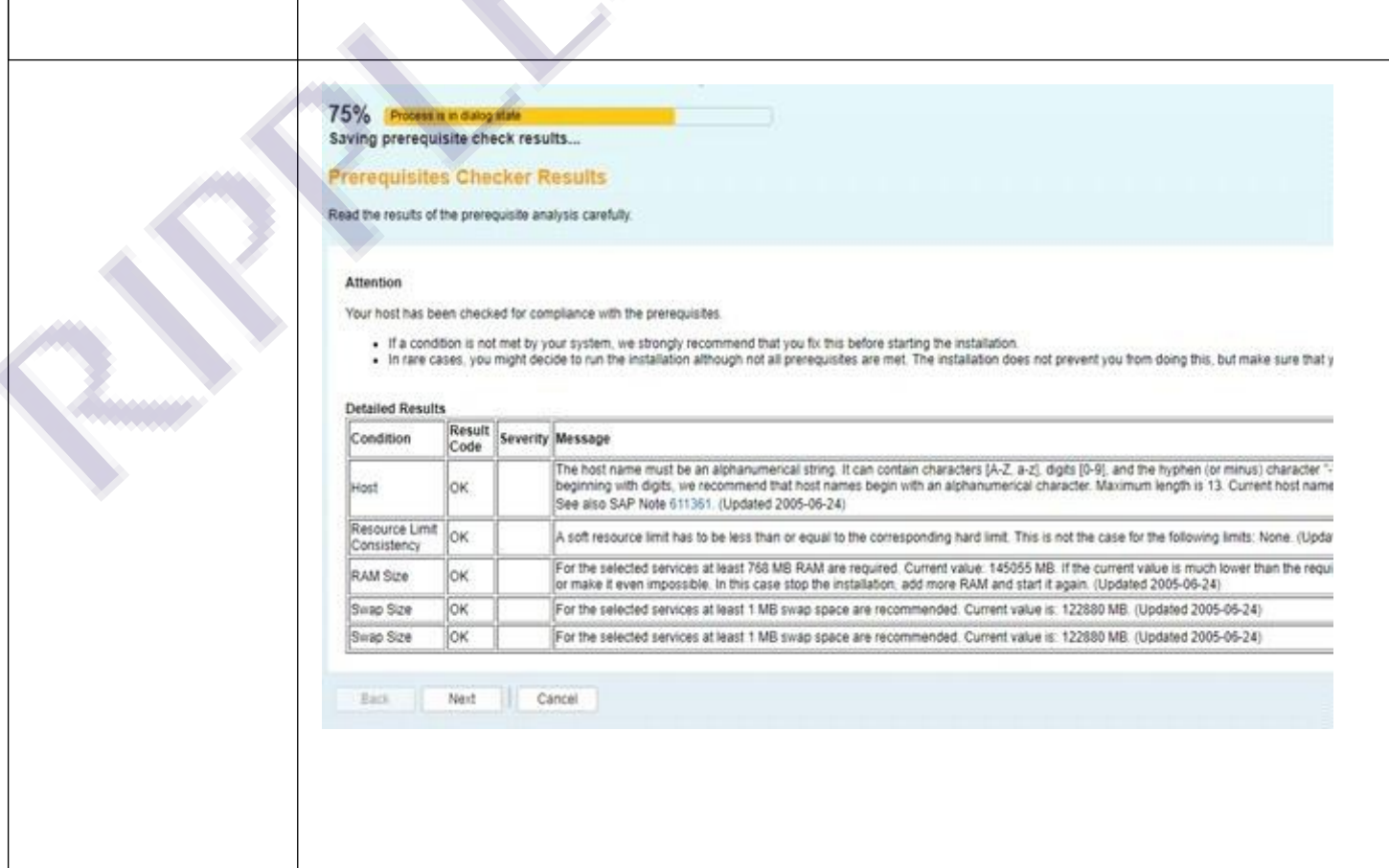

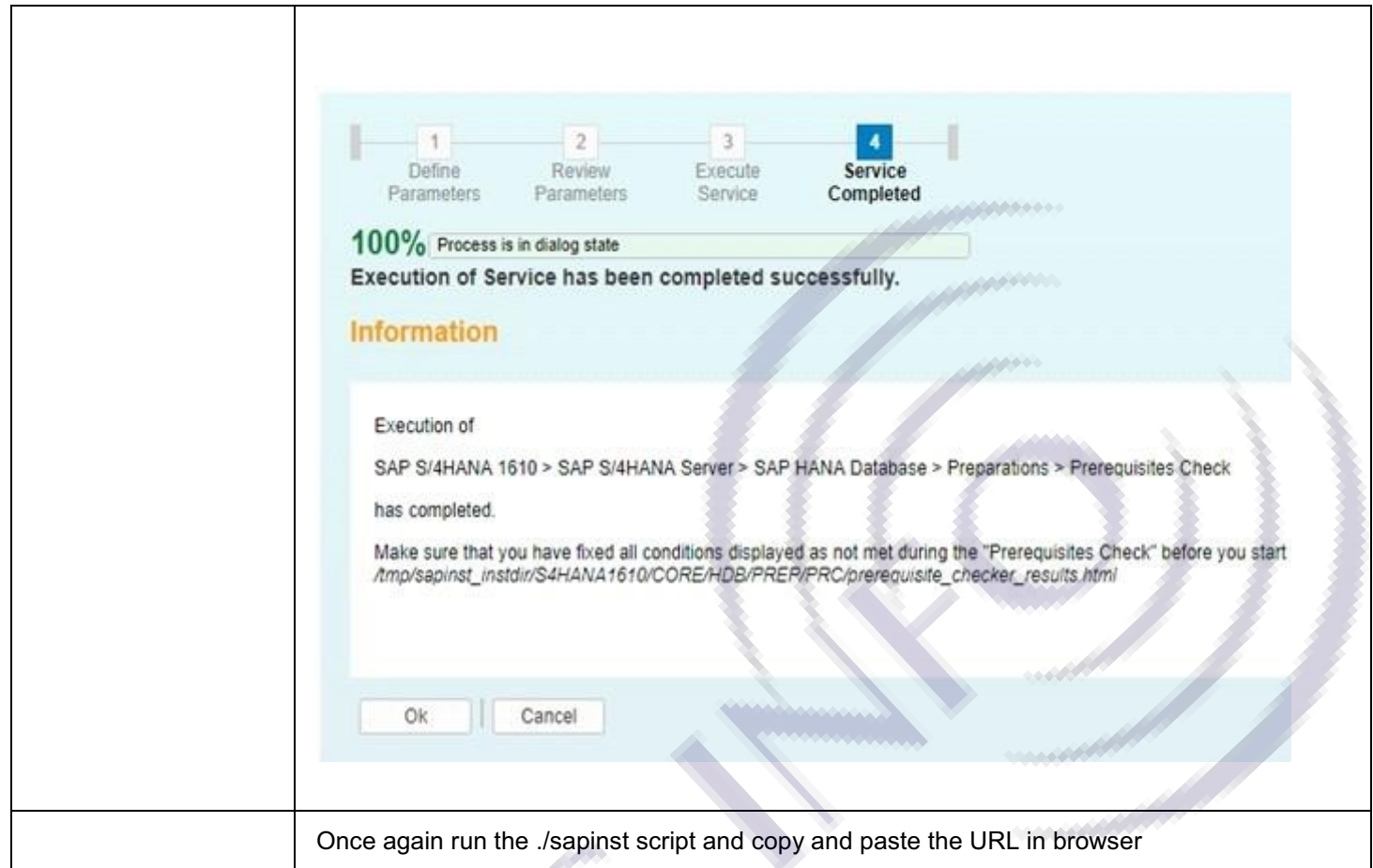

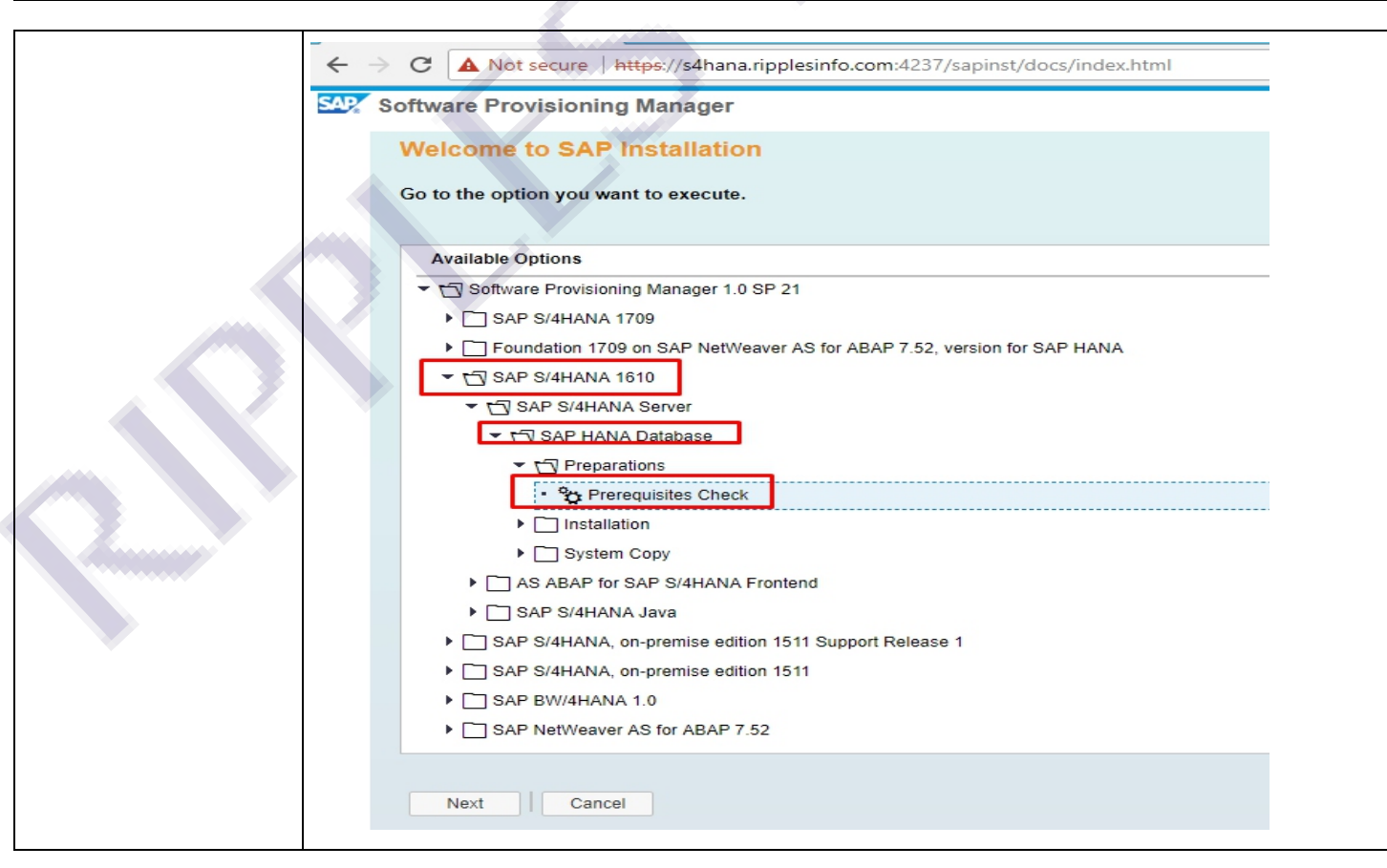

#### For complete installation document mail us at admin@ripplesinfo.com

Parameter Settings General SAP System Parameters DNS Domain Name Master Password Operating System Users Information Database for SAP System SAP HANA Multitenant Database Containers Upgrade SAP Host Agent Configuration of SAP liveCache with SAP HANA SAP HANA Client Software Installation Path Media Browser SAP HANA Multitenant Database Containers Database Schema **Information** SAP HANA Import Parameters Declustering / Depooling Option SAP HANA Table Placement Parameters SAP System Database Import Primary Application Server Instance and ABAP Central Services Instance ABAP Message Sever Ports ICM User Management for the SAP Web Dispatcher SLD Destination for the SAP System OS Level Message Server Access Control List SAP Web Dispatcher Parameters Secure Storage Key Generation Cleanup of Operation System Users Parameter Summary Software Provisioning Manager

Contact us for complete document